**Multiscale Materials Modelling on High Performance Computer Architectures**

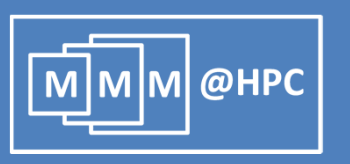

# **Multiscale Materials Modelling with High Performance Architectures**

W. Wenzel

Karlsruhe Institute of Technology

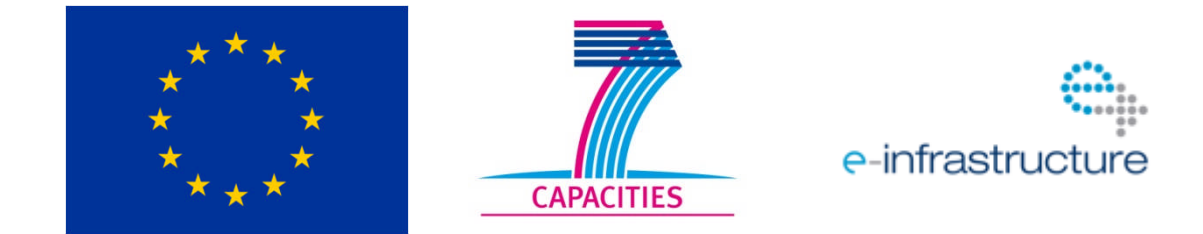

The project MMM@HPC is funded by the 7th Framework Programme of the European Commission within the Research Infrastructures with grant agreement number RI-261594.

## **Outline**

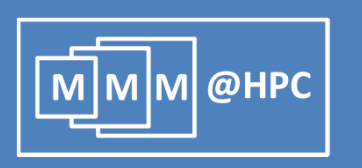

- $\blacksquare$  From frustration to ideas
	- **Multiscale modeling of electronic transport through amorphous** thin films
	- **Atomic Transistor**
- $\blacksquare$  From ideas to solutions
	- **What is MMM@HPC ?**
	- How can I use it (tomorrow) as a scientist to accelerate my research?
- **Figure 1 From solutions to results:** 
	- **Polymer Sorting by Carbon Nanotubes**
	- Magnetic Storage using Graphene Flakes
	- Electronic Transport through amorphous organic films

## **Multiscale Modelling Example**

м @нрс

- **Nultiscale Modelling techniques** for amorphous thin film materials
- **Efficiency and durability can be** improved
- **Challenge: understand** conductance and aging properties (at the molecular level)
- **Goal: simulate growth of thin** organic films & interfaces properties and properties

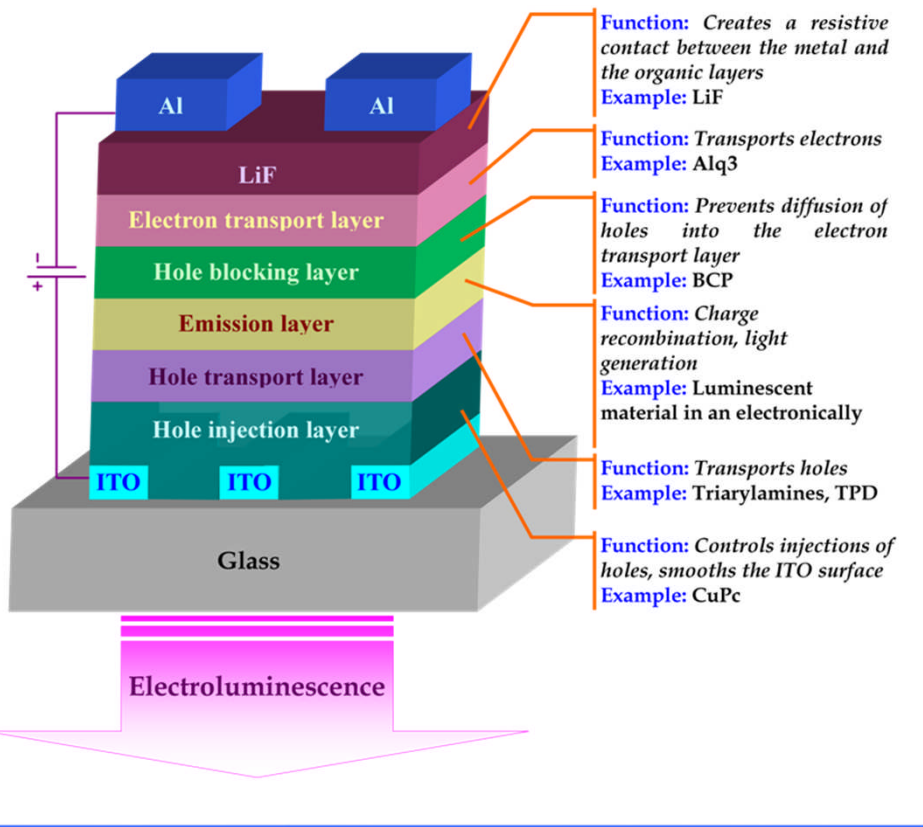

Schematic illustration of multi layer structure of small molecule based OLED

## **Multiscale Simulation Steps: Mobility Calculation**

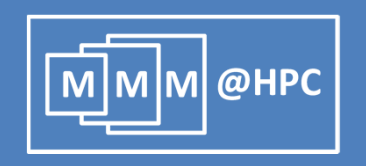

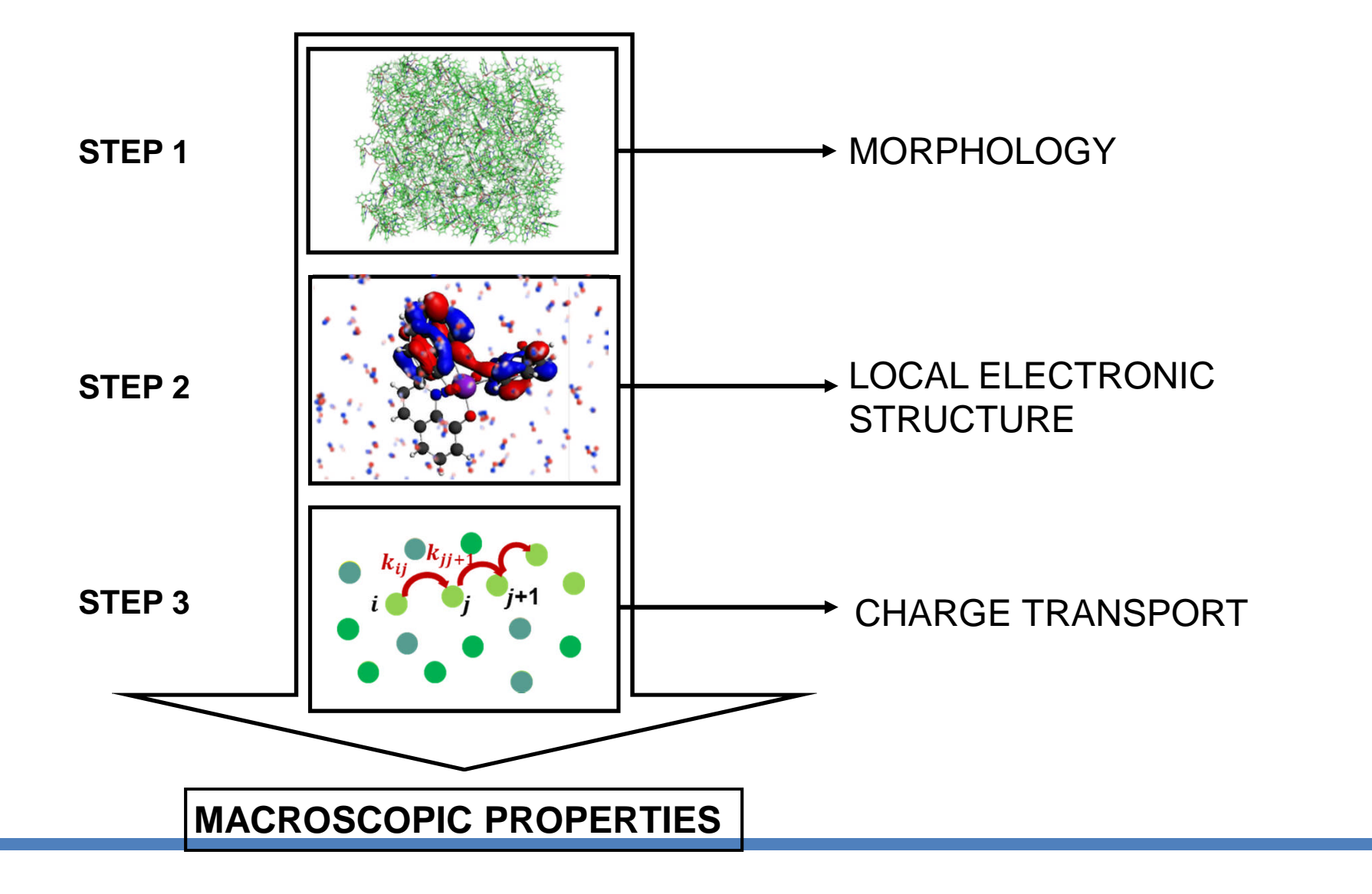

## **Growth of amorphous organic films**

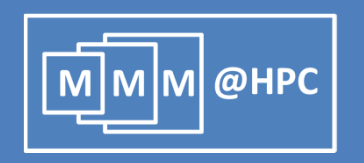

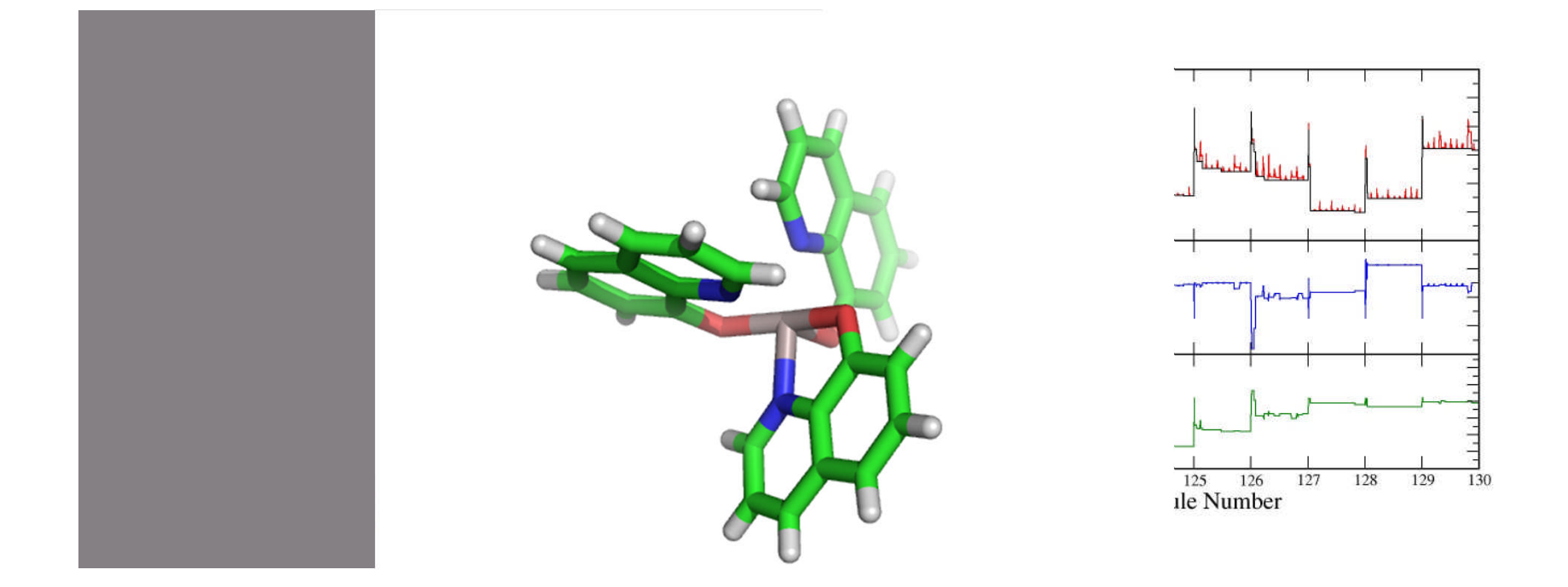

DEPOSIT: Individual molecules are deposited, search for an optimal position and incorporated into the film

Linear Scaling Approach (D. Danilov)

## **Realistic Morphologies …..**

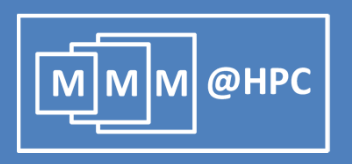

- •DEPOSIT: deposition of individual molecules on preformed layers
- •MC protocols with O(N) scaling
- •1000 molecules ~ 2-3 hours
- •Sample size:
	- 5-50 nm x 20 nm x 20 nm
- •Analysis of conduction pathways (percolation problem)
- •Interfaces, stacks, I/O interfaces ………

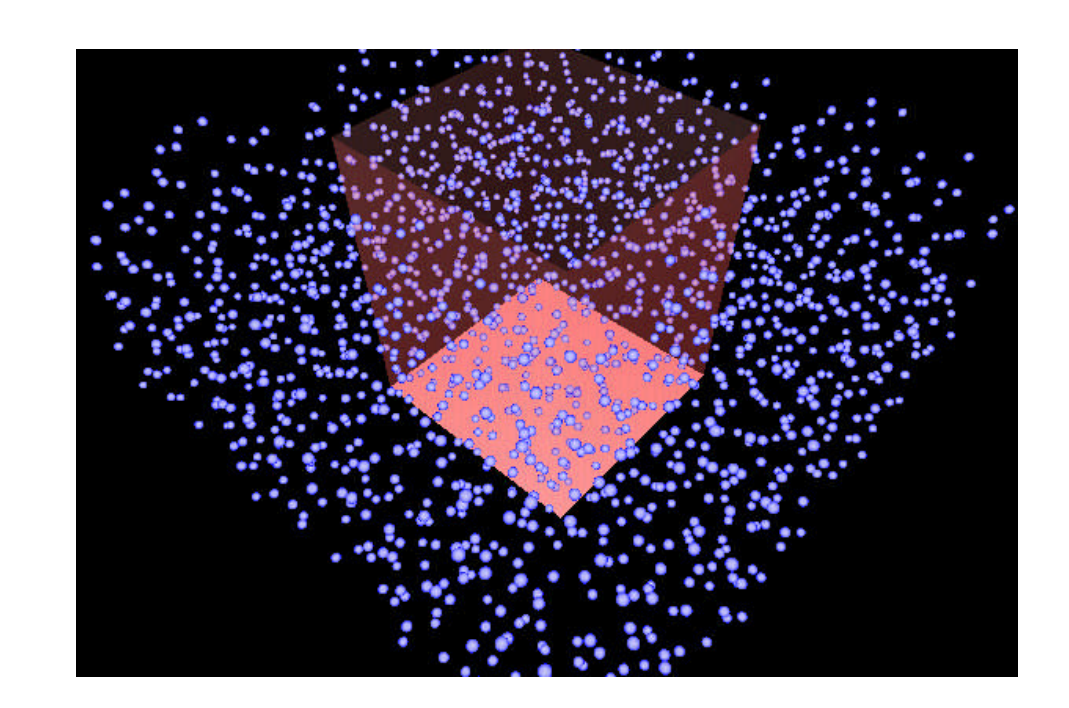

## **Electronic Structure: Hopping Rates**

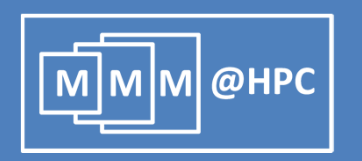

Estimating Marcus' hopping rate with (DFT) Turbomole or semiempirical methods (MOPAC)

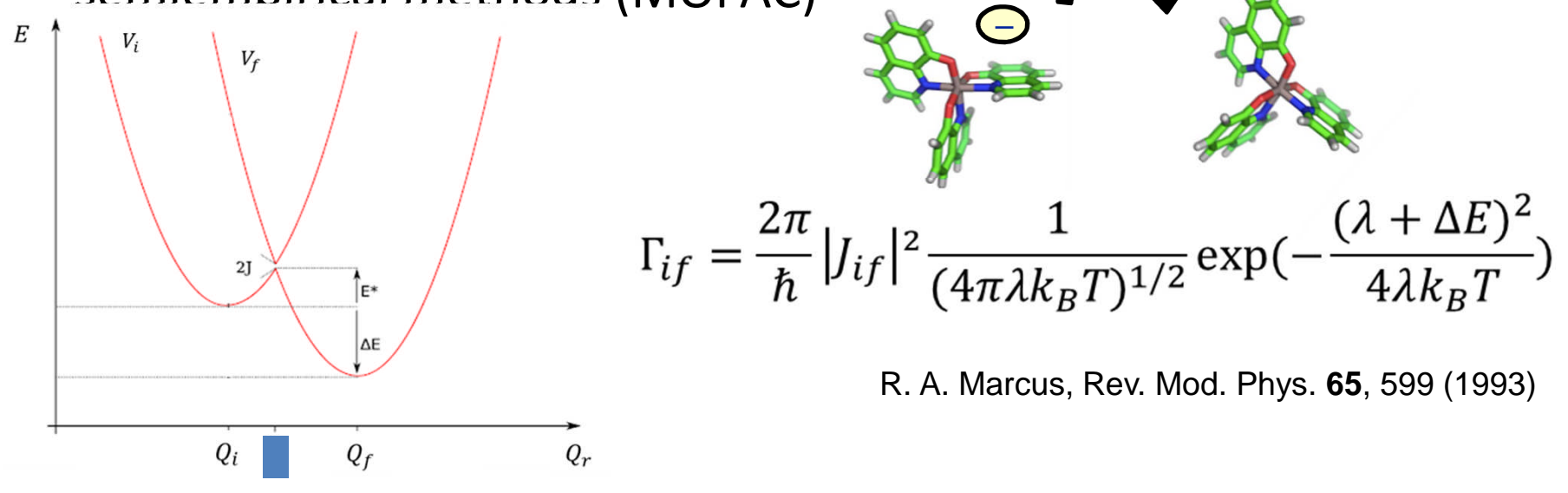

J<sub>if</sub> of a molecular dimer: Or:

 $J_{if} \approx <\Phi_i^M|H^D_{KS}|\Phi^M_f>$  $J_{if} \approx \frac{H_{if} - \frac{1}{2}(H_{ii} + H_{ff})S_{if}}{1 - S_{if}^2}$ 

## **Charge Transport: Kinetic Monte Carlo**

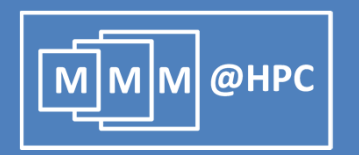

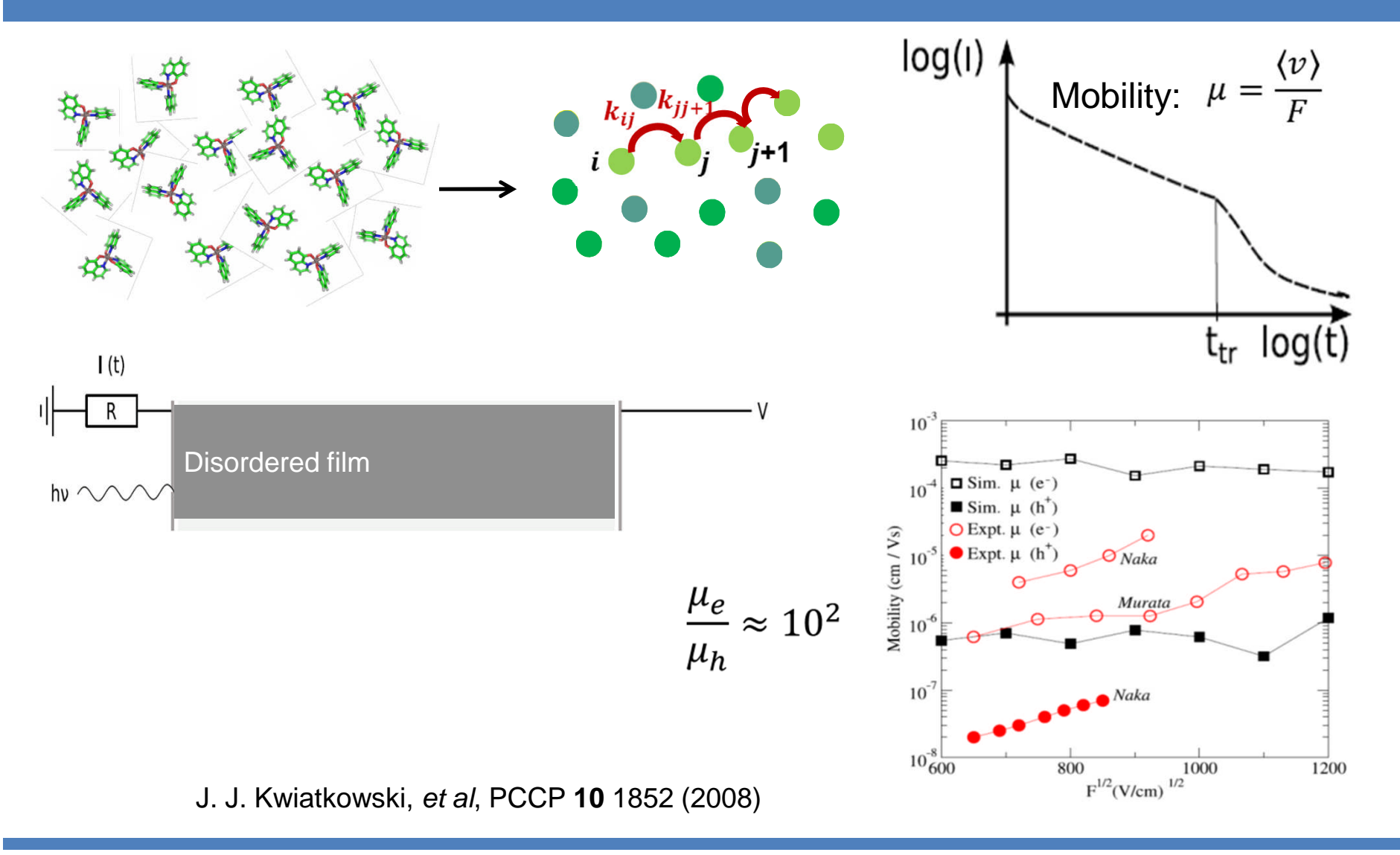

## **Individual Paths and Clusters**

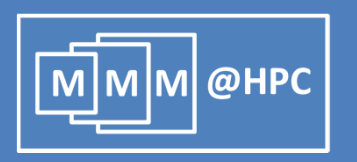

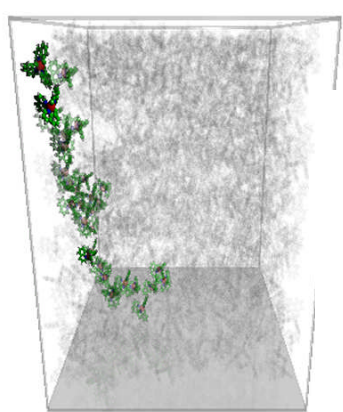

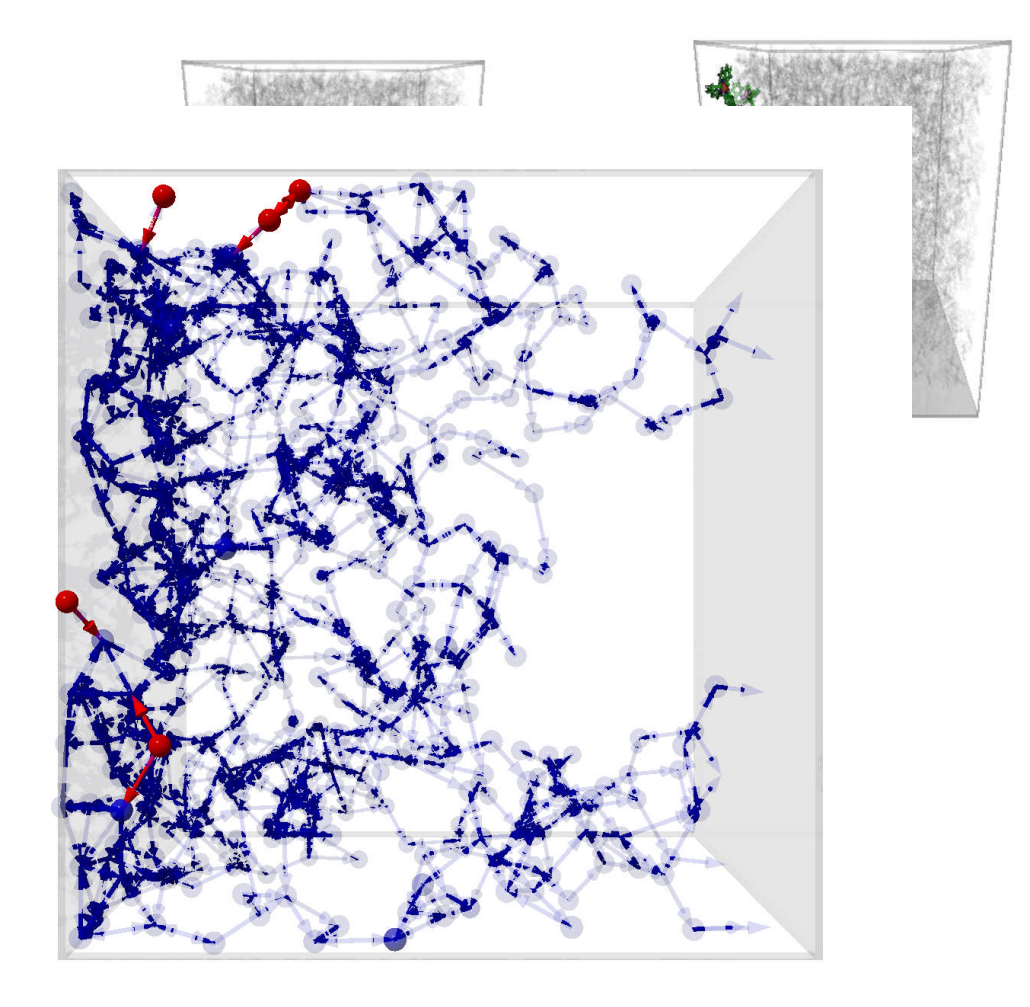

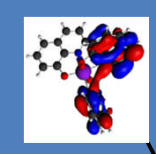

## **Multi-Scale-Simulation Logisitics**

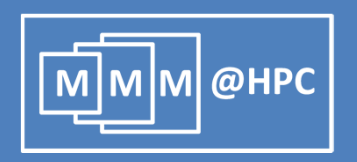

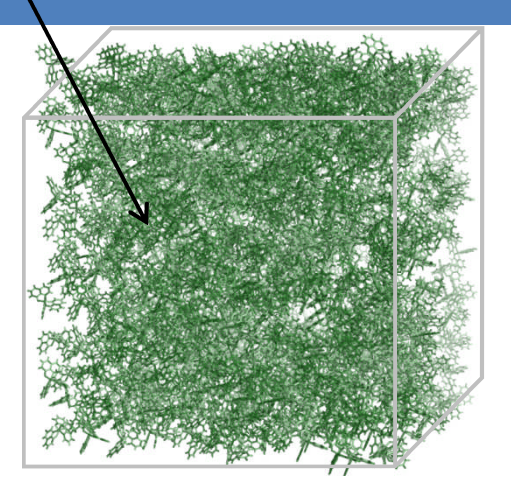

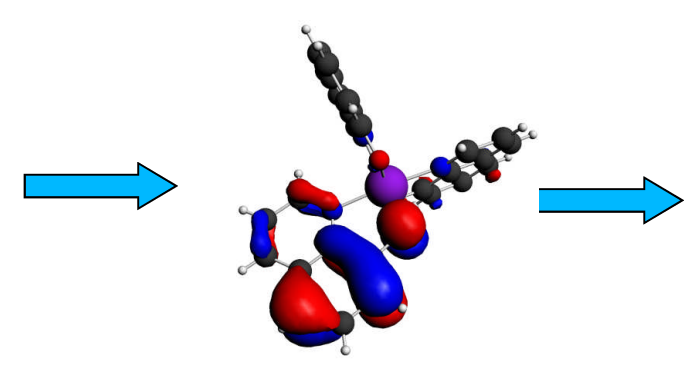

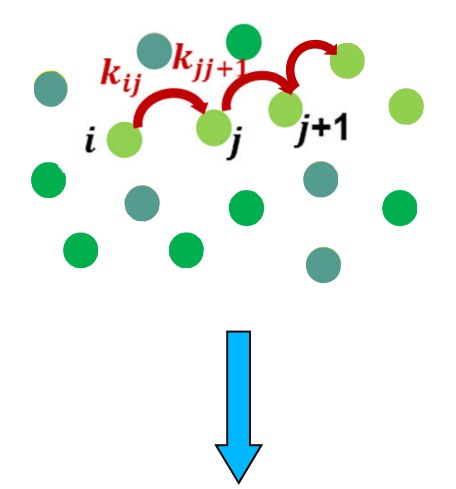

- **Involved 4 groups**
- Data transferred from one group to the next
- **Data conversions**
- **Reproducibility**

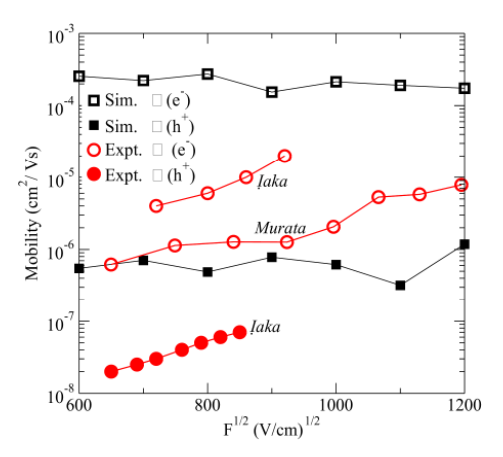

## **Outline**

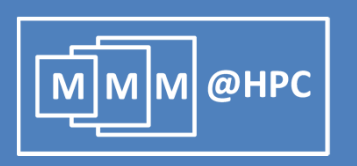

- **FIGM** frustration to ideas
	- **Multiscale modeling of electronic transport through amorphous** thin films
	- **Atomic Transistor**
- $\blacksquare$  From ideas to solutions
	- **What is MMM@HPC ?**
	- How can I use it (tomorrow) as a scientist to accelerate my research?
- **Figure 5 From solutions to results:** 
	- **Polymer Sorting by Carbon Nanotubes**
	- **Magnetic Storage using Graphene Flakes**
	- **Electronic Transport through amorphous organic films**

## **Gate Controlled Current Switching**

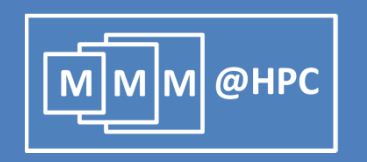

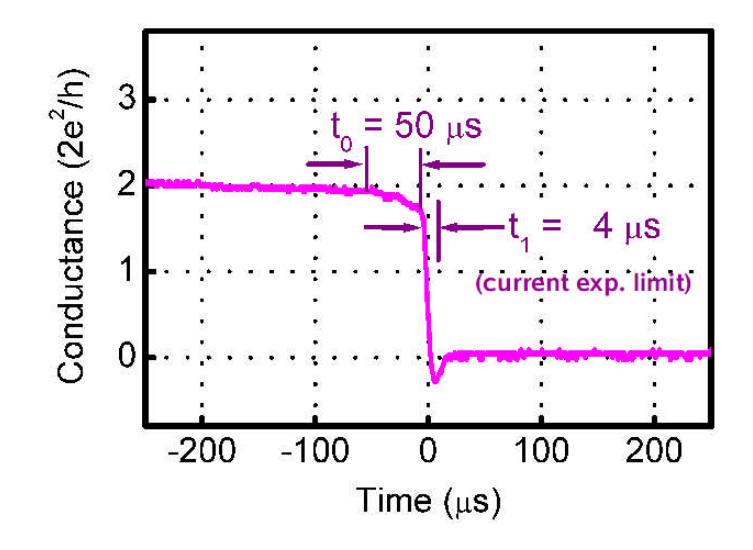

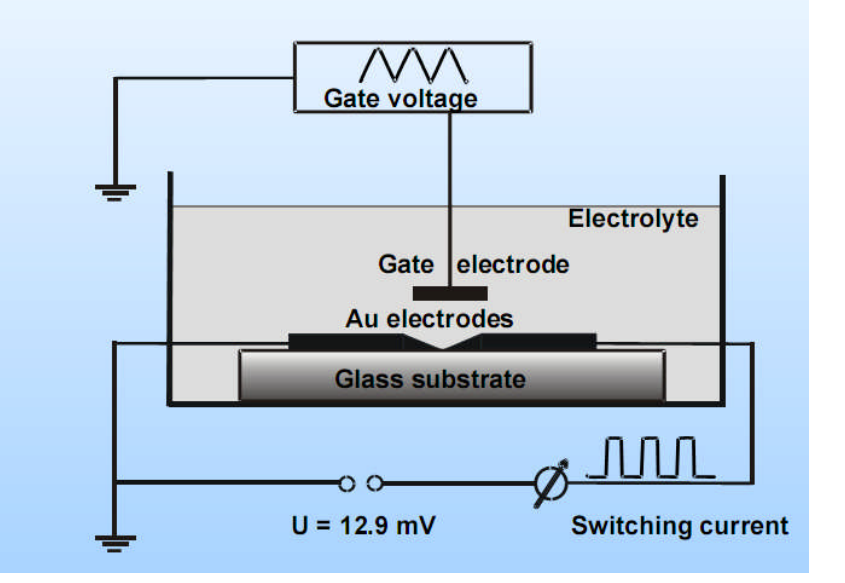

Small changes in the gate voltage induce reproducible on/off jumps in the current

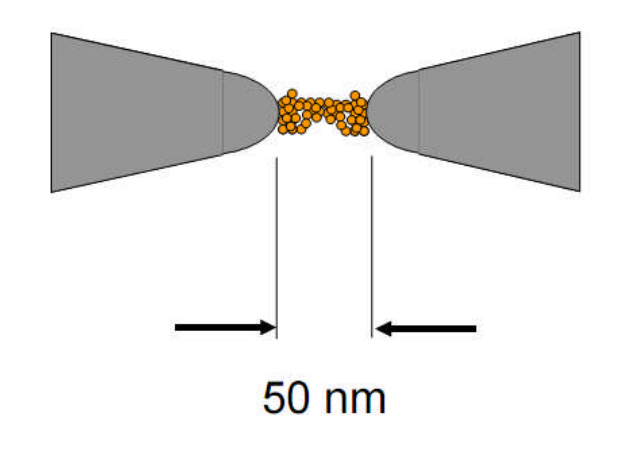

## **Switching Conductance on the quantum scale**

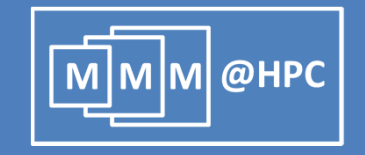

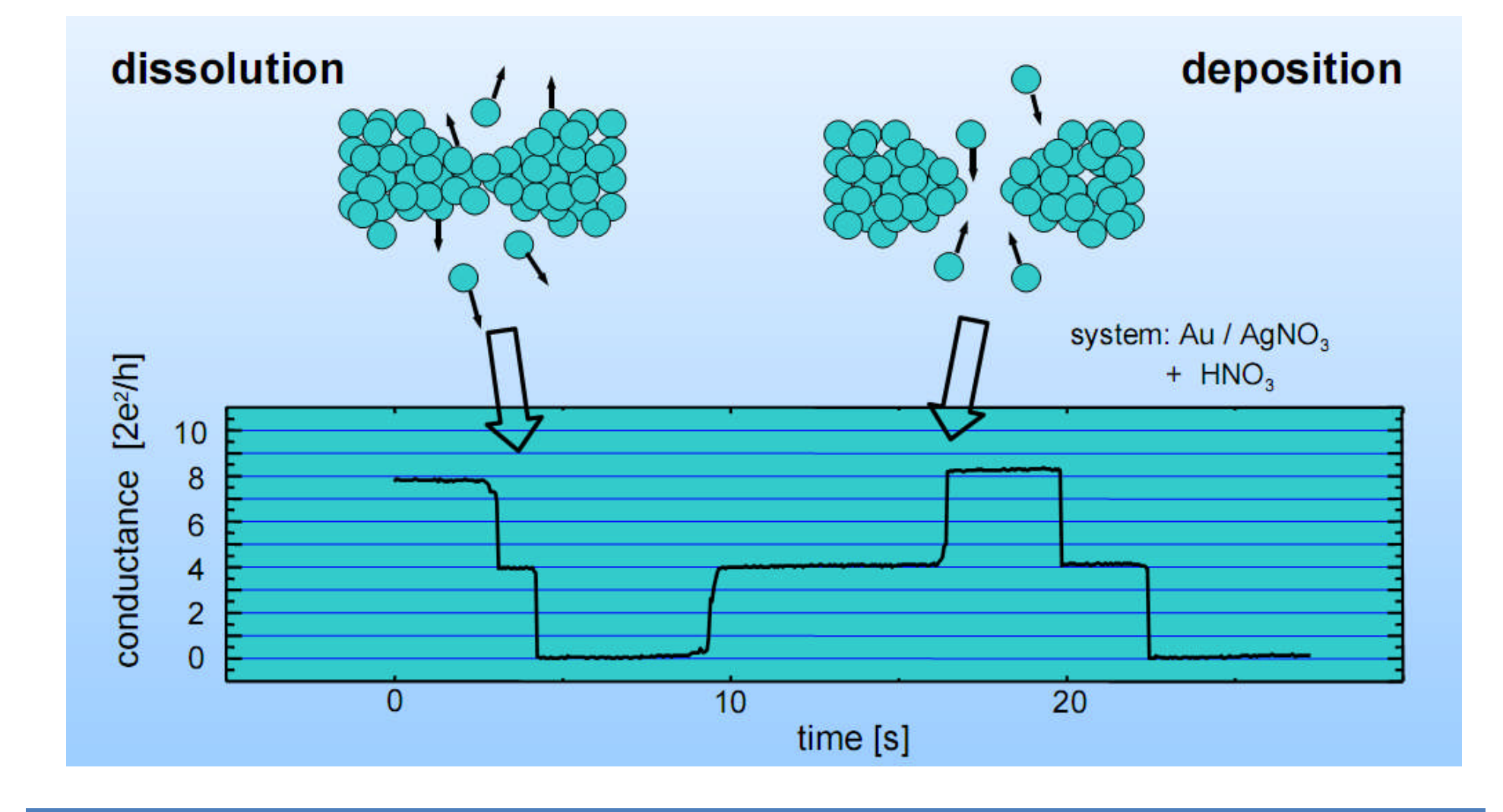

# **Tunable quantized conductivity**

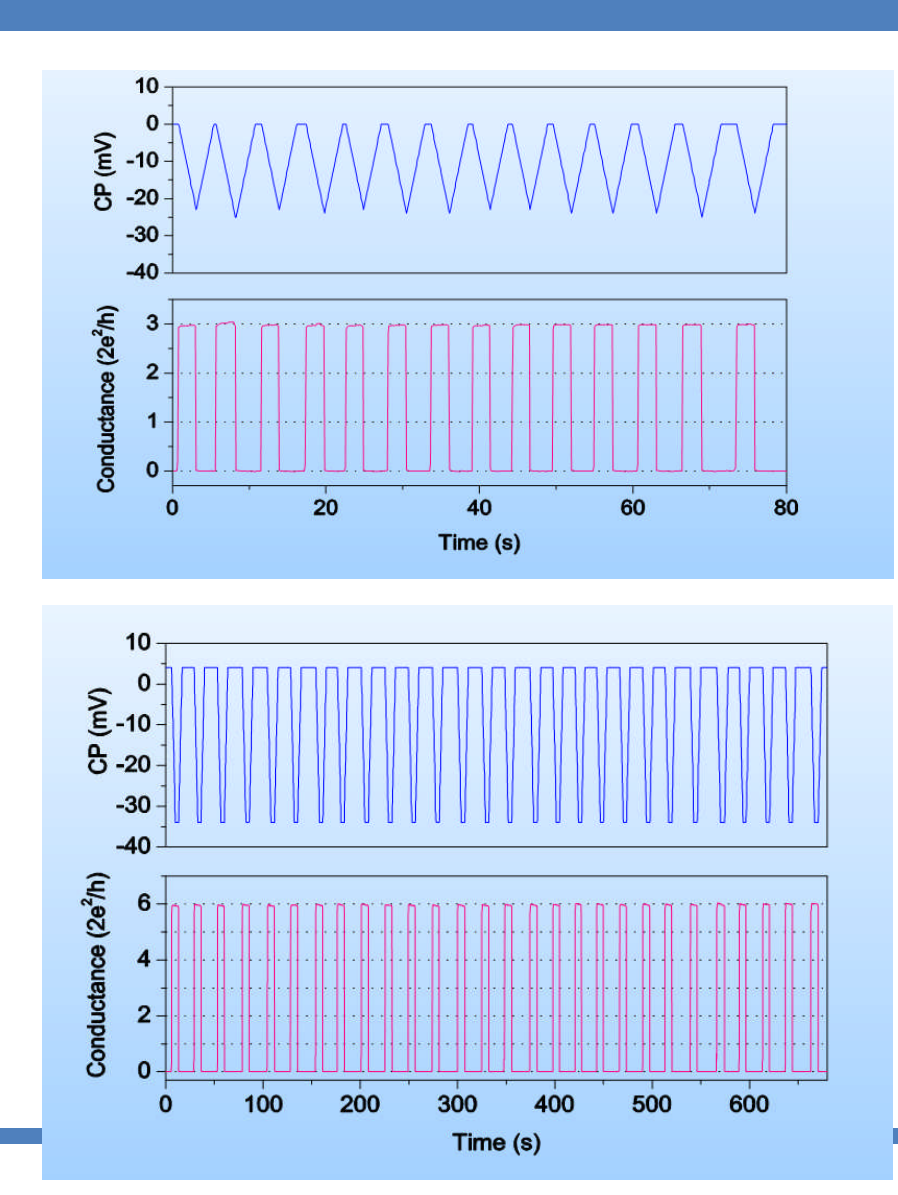

 Variation of the control loop in switch construction permits selection of desired contuctivity levels

 $\log m$  м  $\log m$ 

M

**We observe levels from** N=1 to N=20 for Ag contacts

# **Modelling of Deposition and Switching**

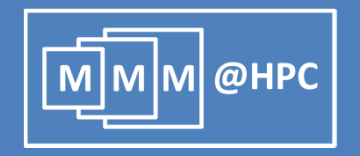

- **Deposition of individual atoms by** stochastic simulation
	- **Classical material-specific potential** (Gupta)
	- **Coulomb Potential (Poisson** equation)
	- **E** electrochemical Potential
- Relaxation of the surface in a defined region
- **1000s of simulations possible**
- **Computation of conductance**
- Modelling of the switching process

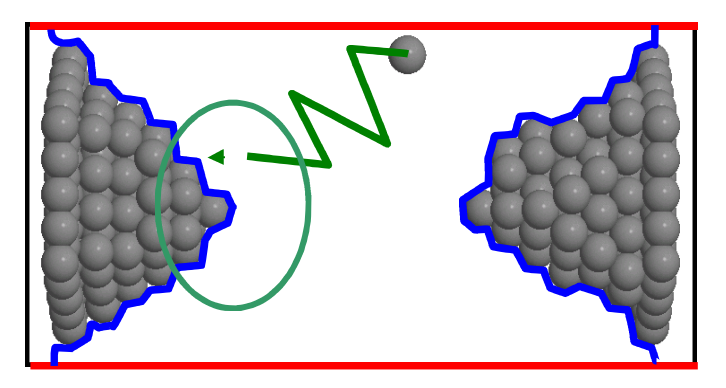

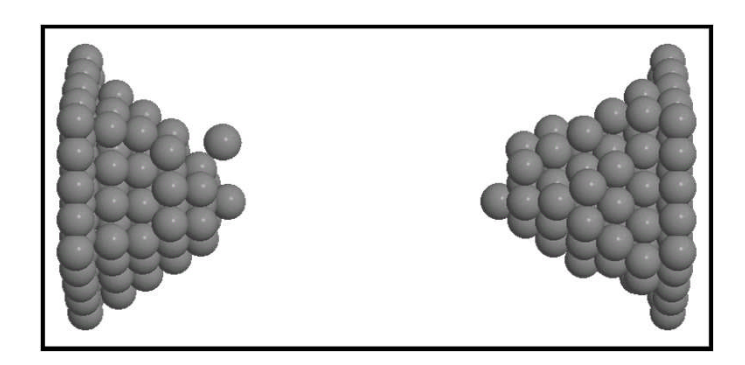

# **Single Atom Transistor**

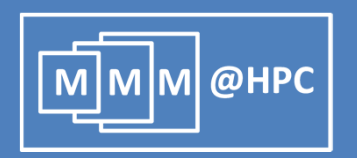

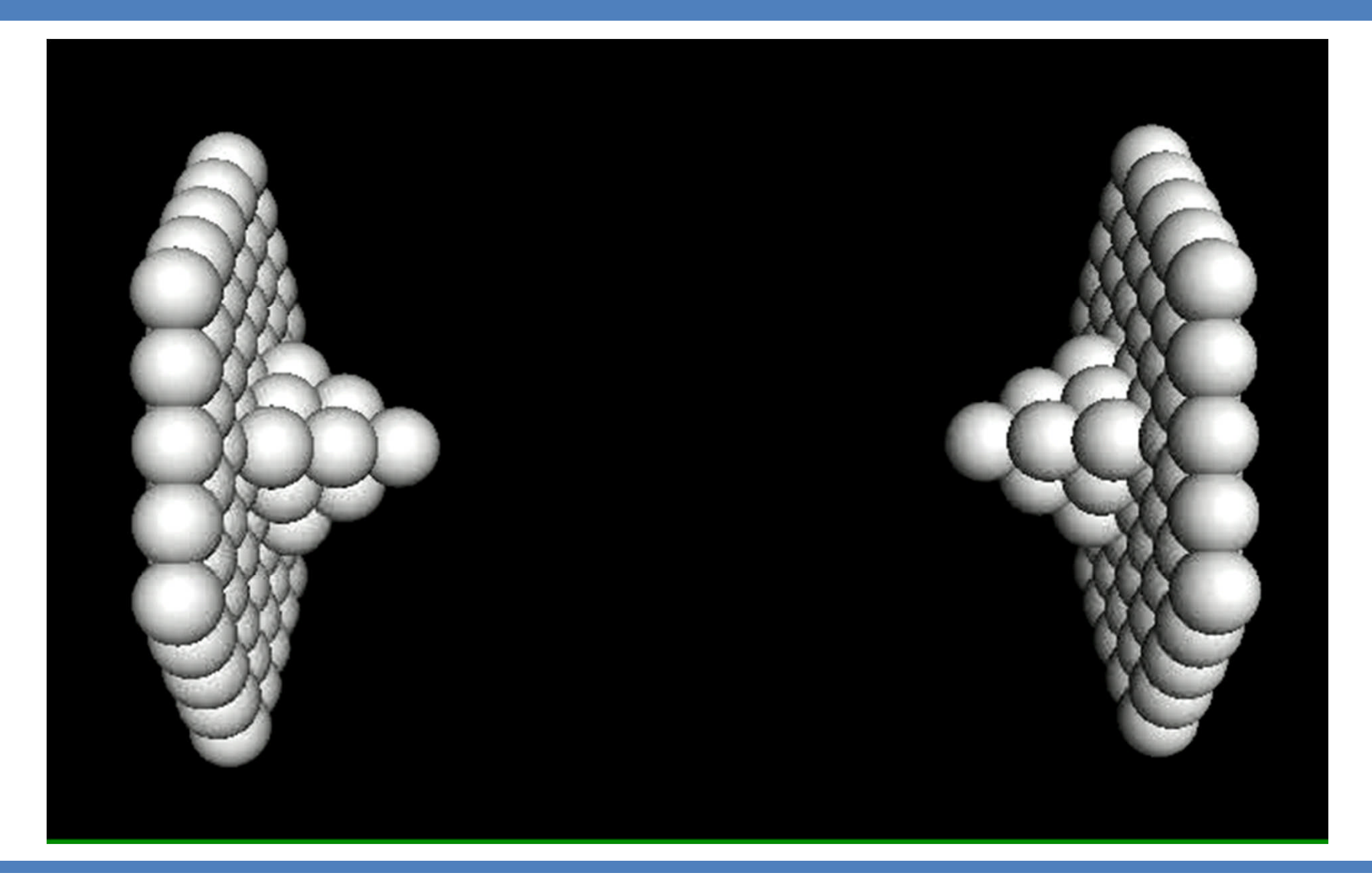

## **Bistable Electrode Reconstruction**

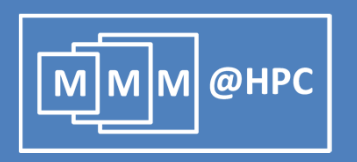

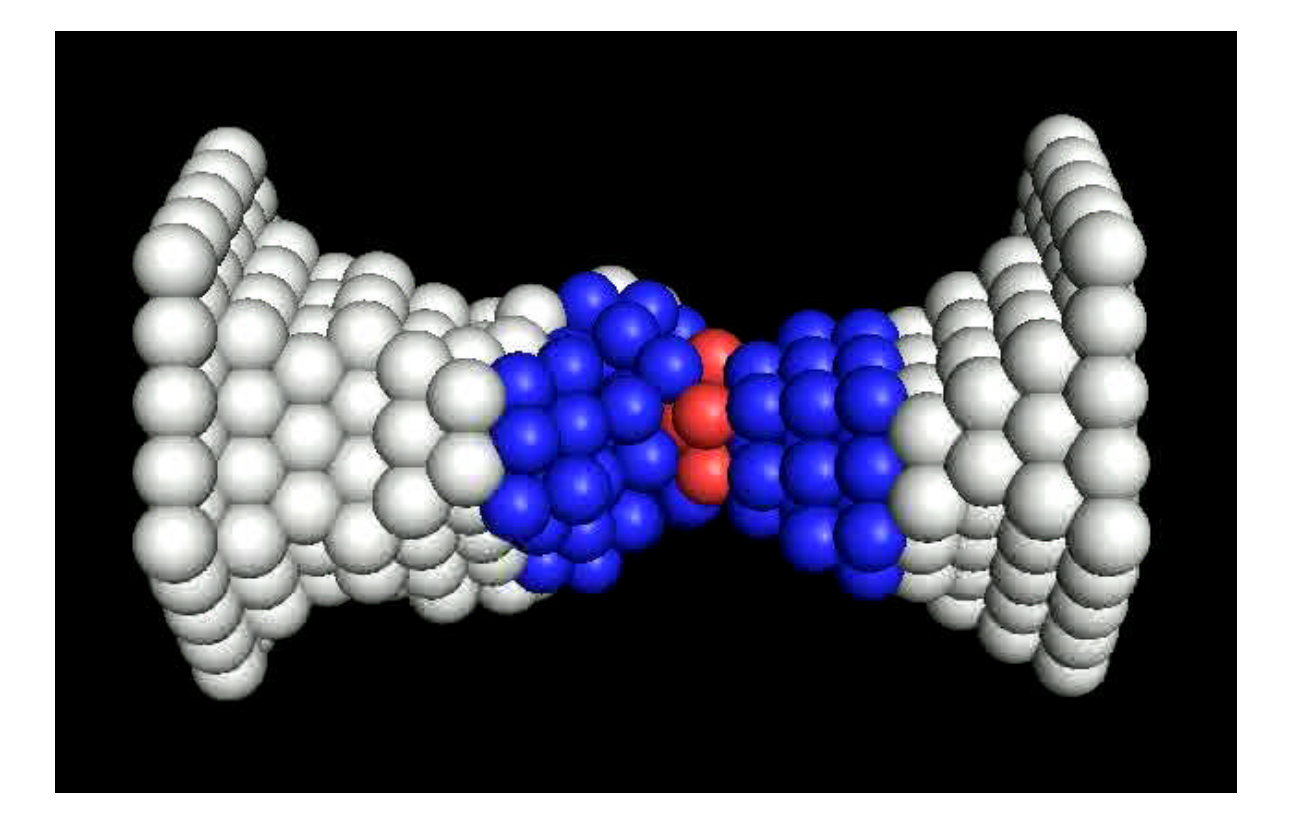

## **Switchable Conductivity**

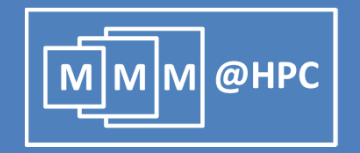

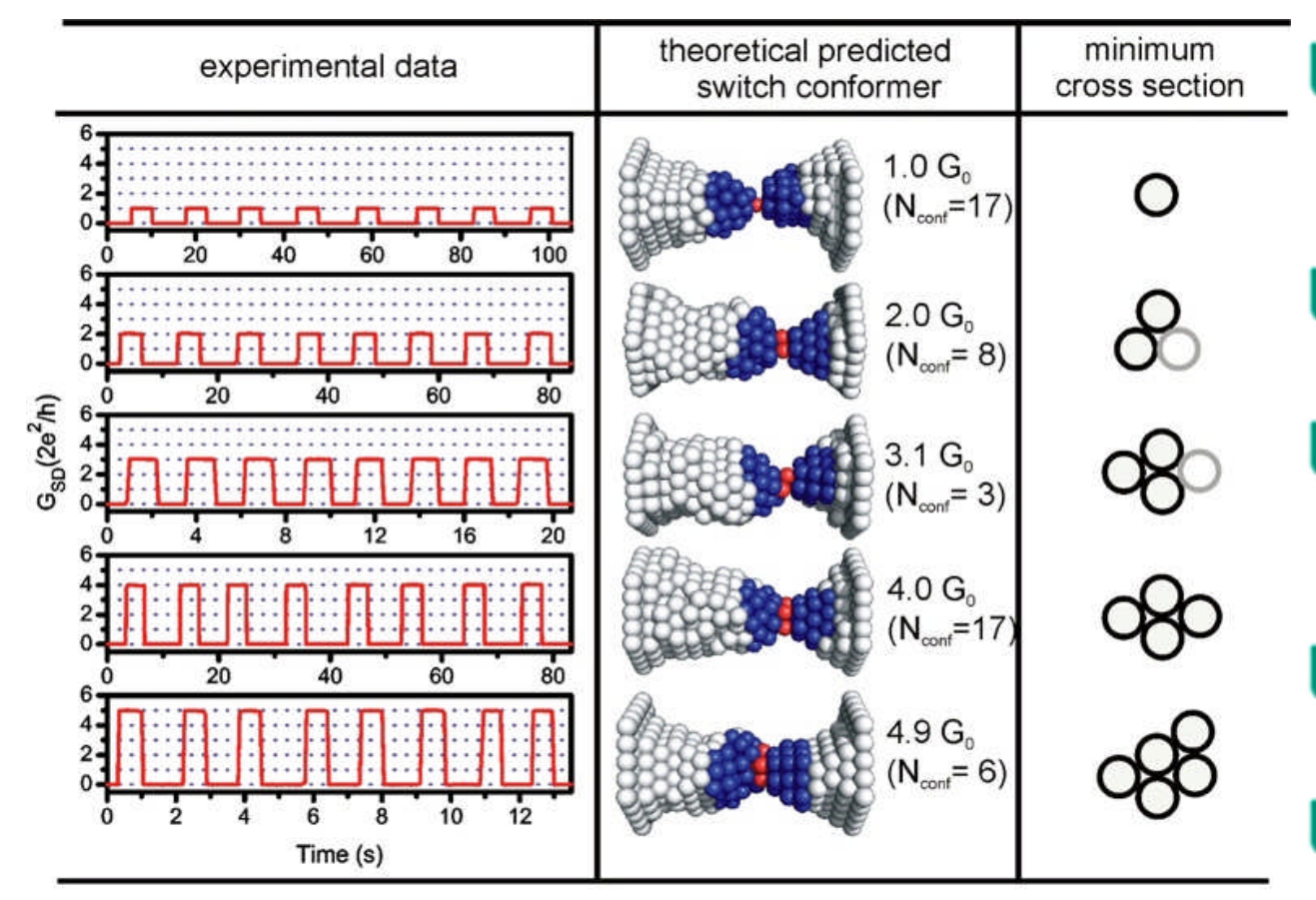

Nano Letters **8,** 4493 (2008) Adv. Mater. **22**, 2033 (2010); Appl. Phys. Lett. **100**, 203511 (2012)

MM: Growth and Switching in Single Atom Transistor

- QM: Transport Landauer formalism
- O(N) Method: Recursive Greenfunction approach
- Continuum Model for Electrolyte

Mechanism: Bistable Electrode Reconstruction

## **Outline**

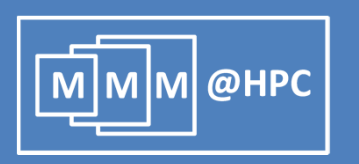

- **FIGM** frustration to ideas
	- **Multiscale modeling of electronic transport through amorphous** thin films
	- **E** Atomic Transistor
- From ideas to solutions
	- **What is MMM@HPC ?**
	- How can I use it (tomorrow) as a scientist to accelerate my research?
- $\blacksquare$  From solutions to results:
	- **Polymer Sorting by Carbon Nanotubes**
	- **Magnetic Storage using Graphene Flakes**
	- **Electronic Transport through amorphous organic films**

# **Concept**

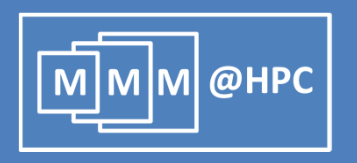

- **MMM@HPC integrates** competence of
	- **HPC** providers,
	- **Software providers**
	- Software users (including industry)
- **Provision of a toolbox of** simulation tools that can be combined in many different application workflows
- **Adaptable, reusable and** extendable interfaces & workflows

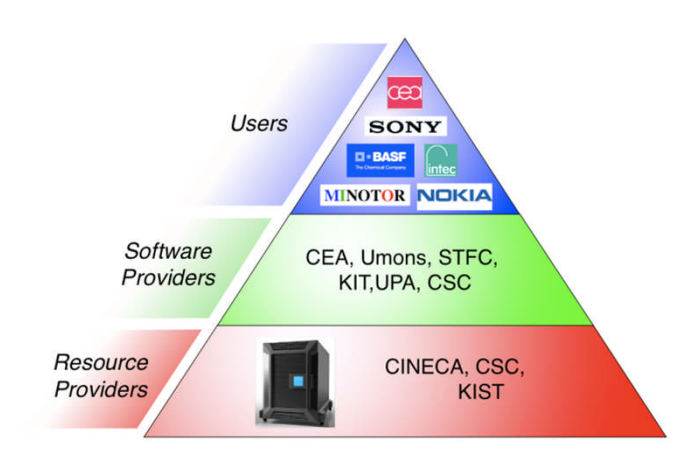

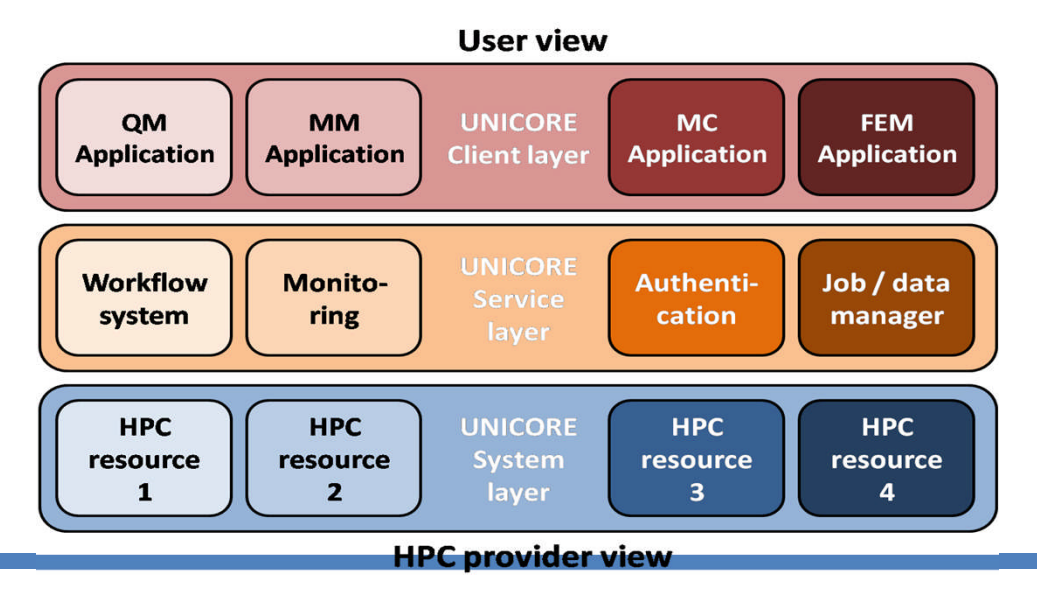

# **Implementation**

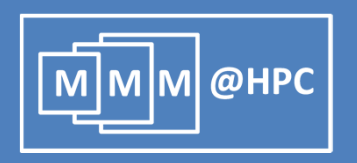

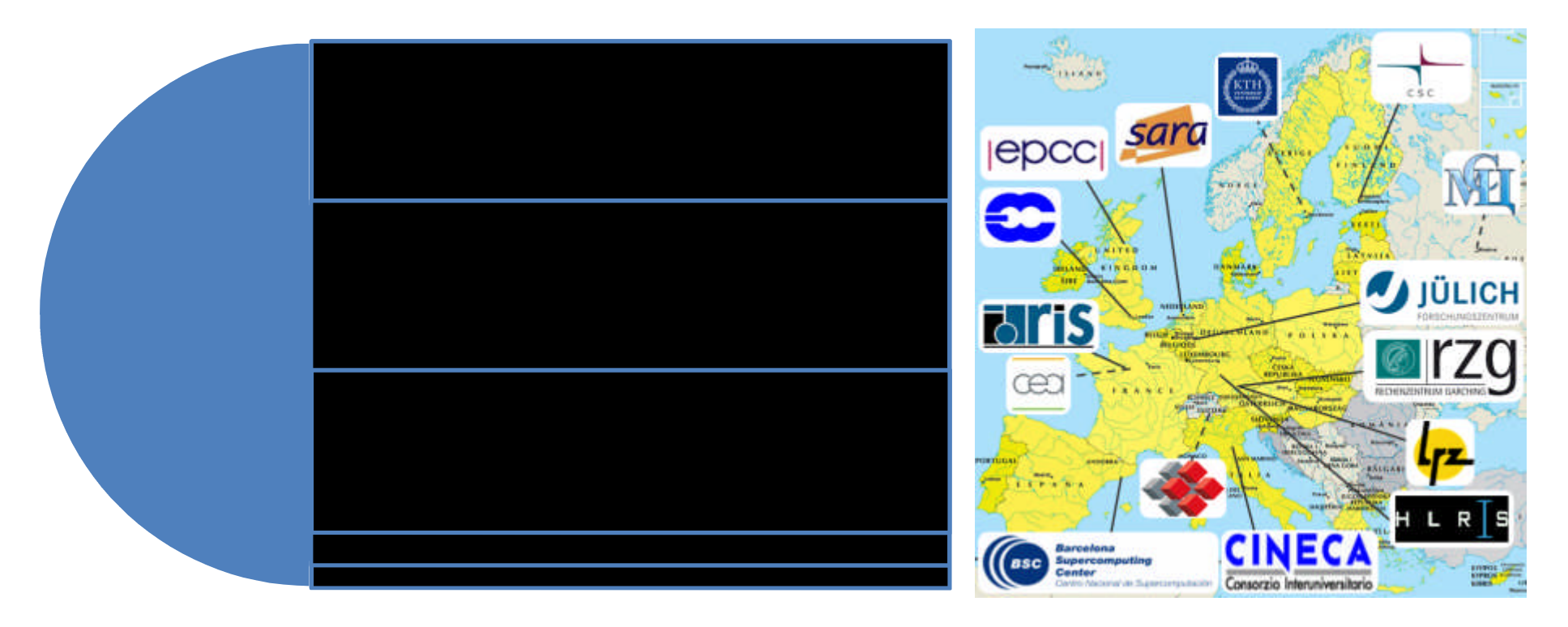

- **Implements workflow components as services using** Unicore/Gridbeans
- Deployed productively in DEISA/PRACE infrastructure

## **MMM@HPC Implementation**

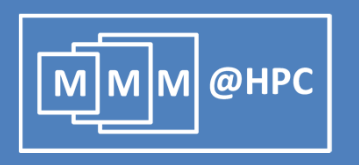

#### **open & extendable concept**

- diverse, growing and evolving user community
- modular
- maintainable and adaptable to novel hardware platforms
- secure

## **high priority applications in the European research agenda**

- Energy conversion (OLED)
- Energy storage (Li-Ion Batteries)
- Energy transport (molecular & carbon based electronics)

## **community building & industry involvement**

- demonstrated added value to industrial projects
- low entry barrier for new developers and users
- easy participation of SME / academic groups

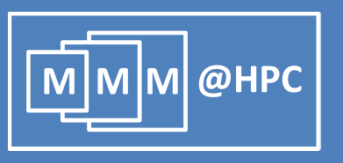

#### **Partners**

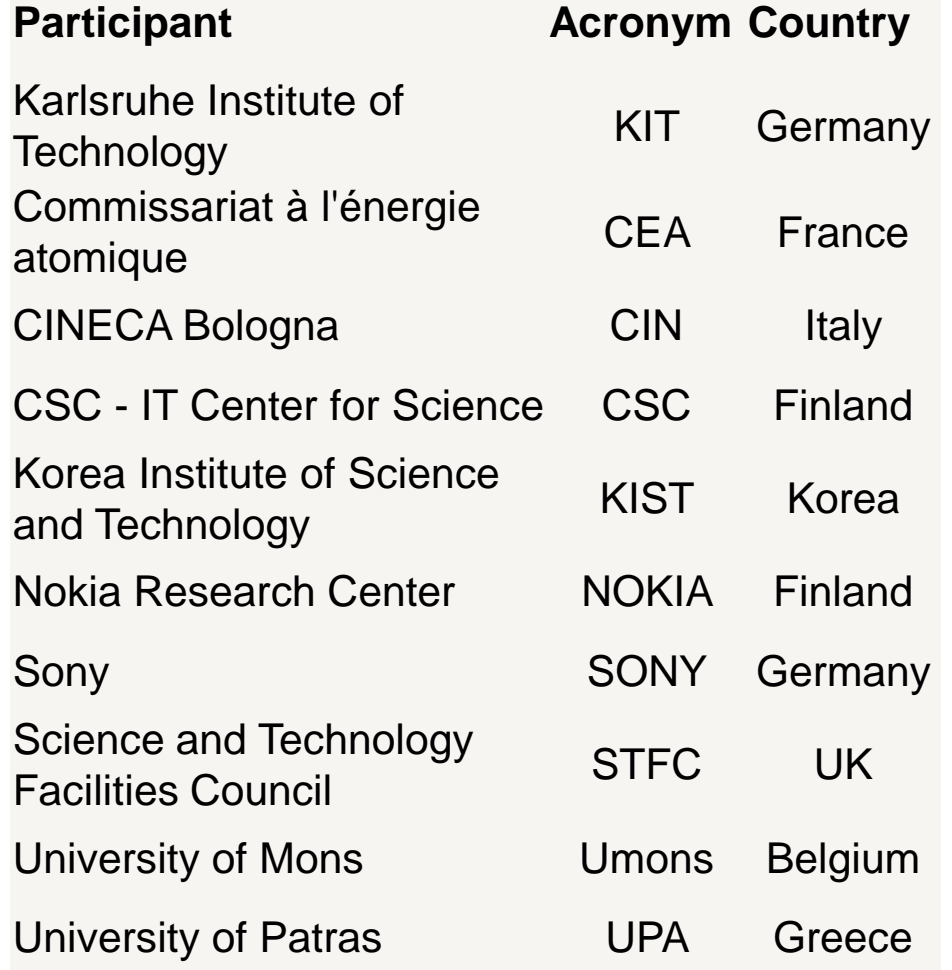

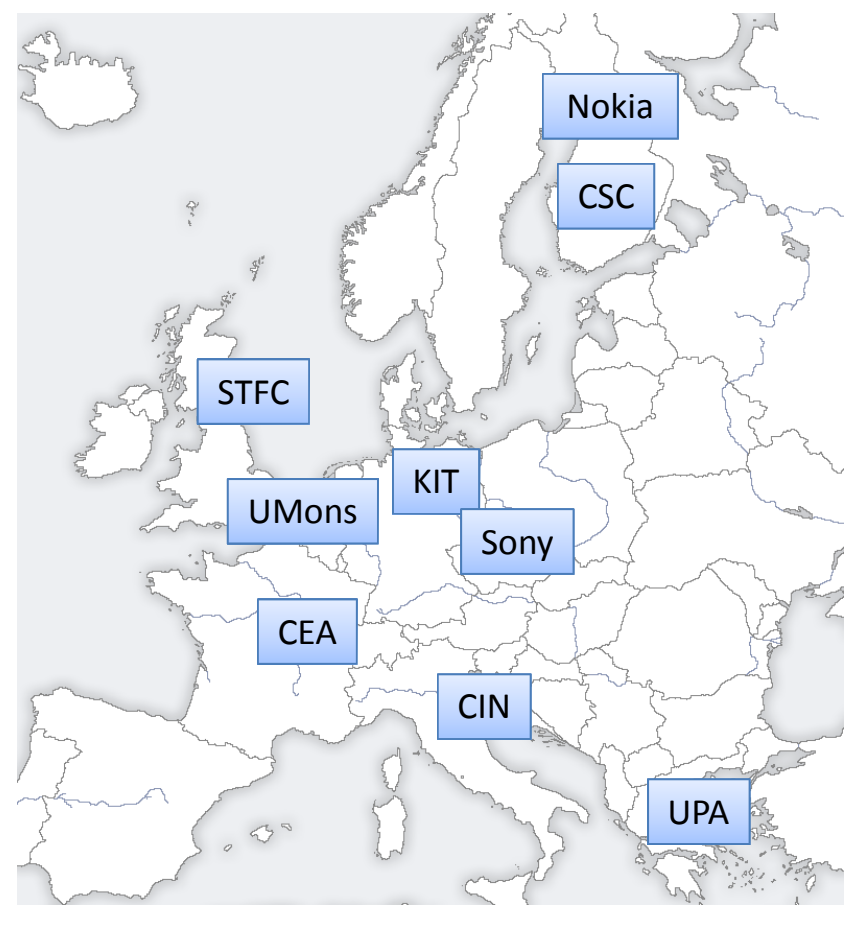

www.multiscale-modelling.eu

### **MMM@HPC : From codes to workflows**

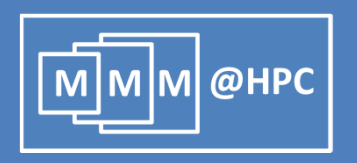

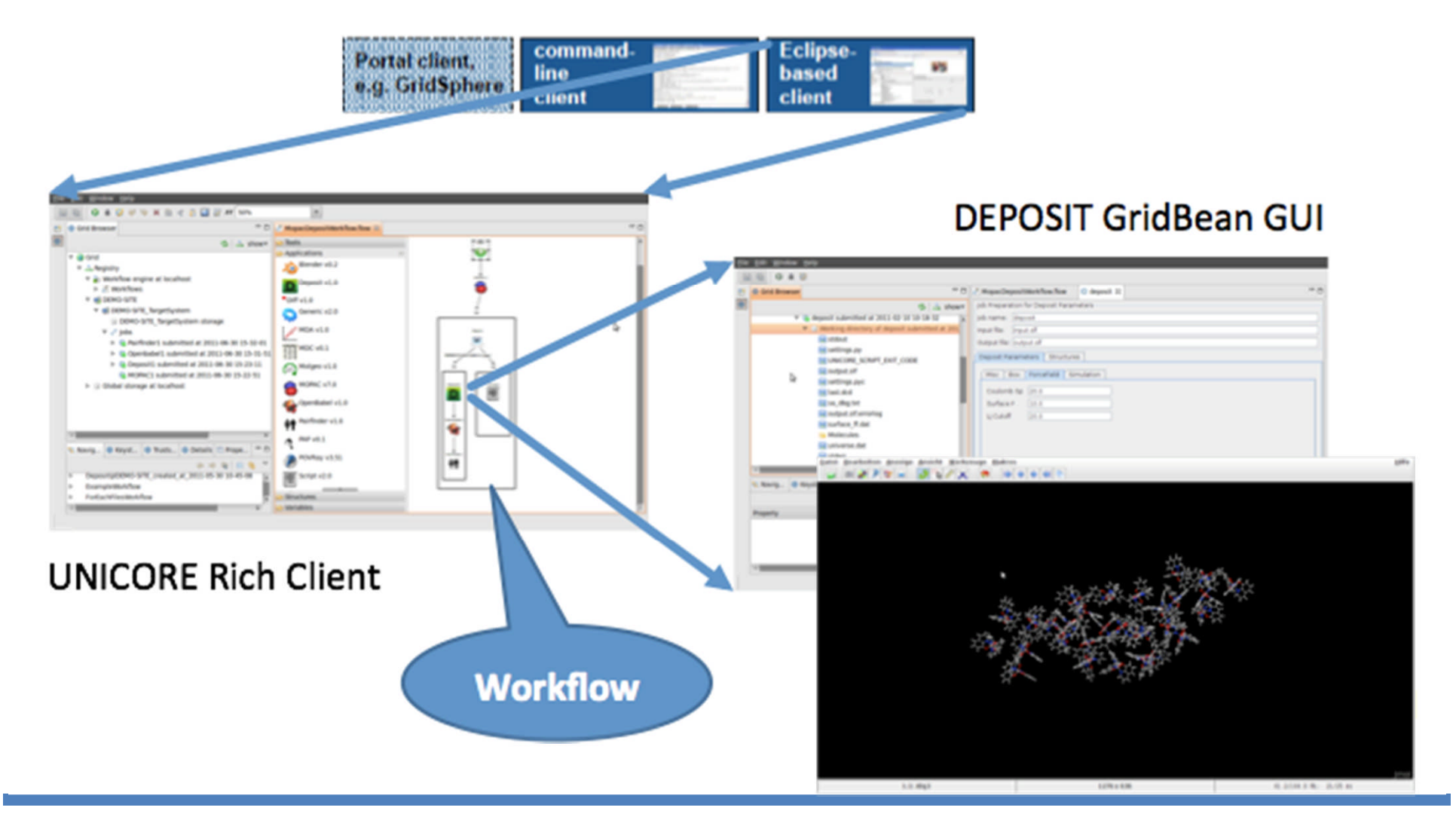

## **Available Gridbeans**

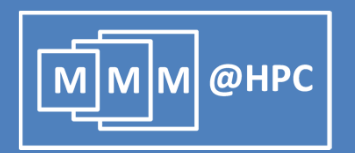

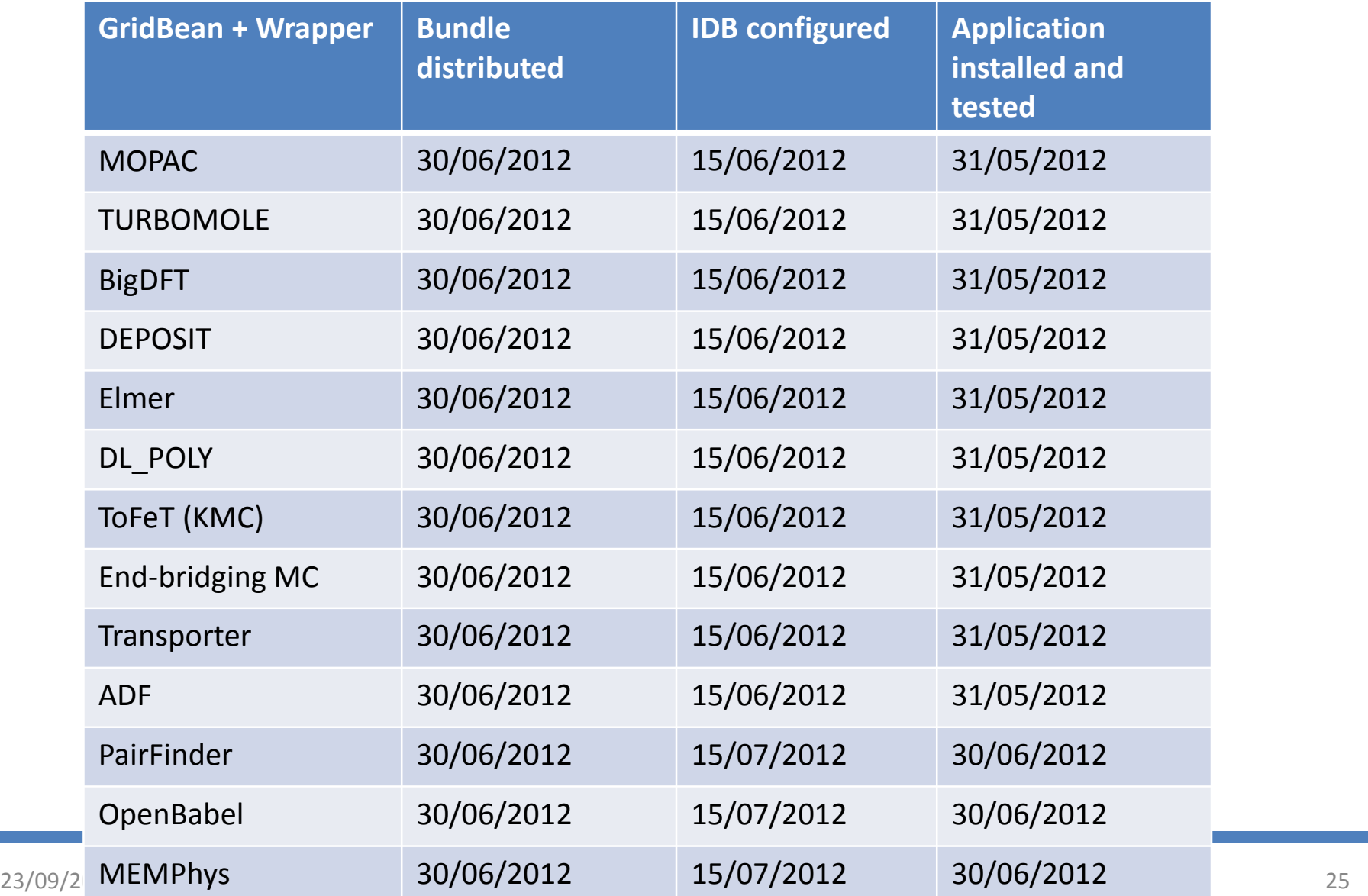

# **MMM@HPC Concept**

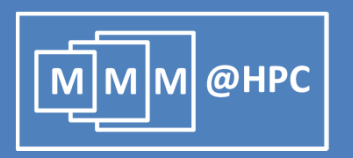

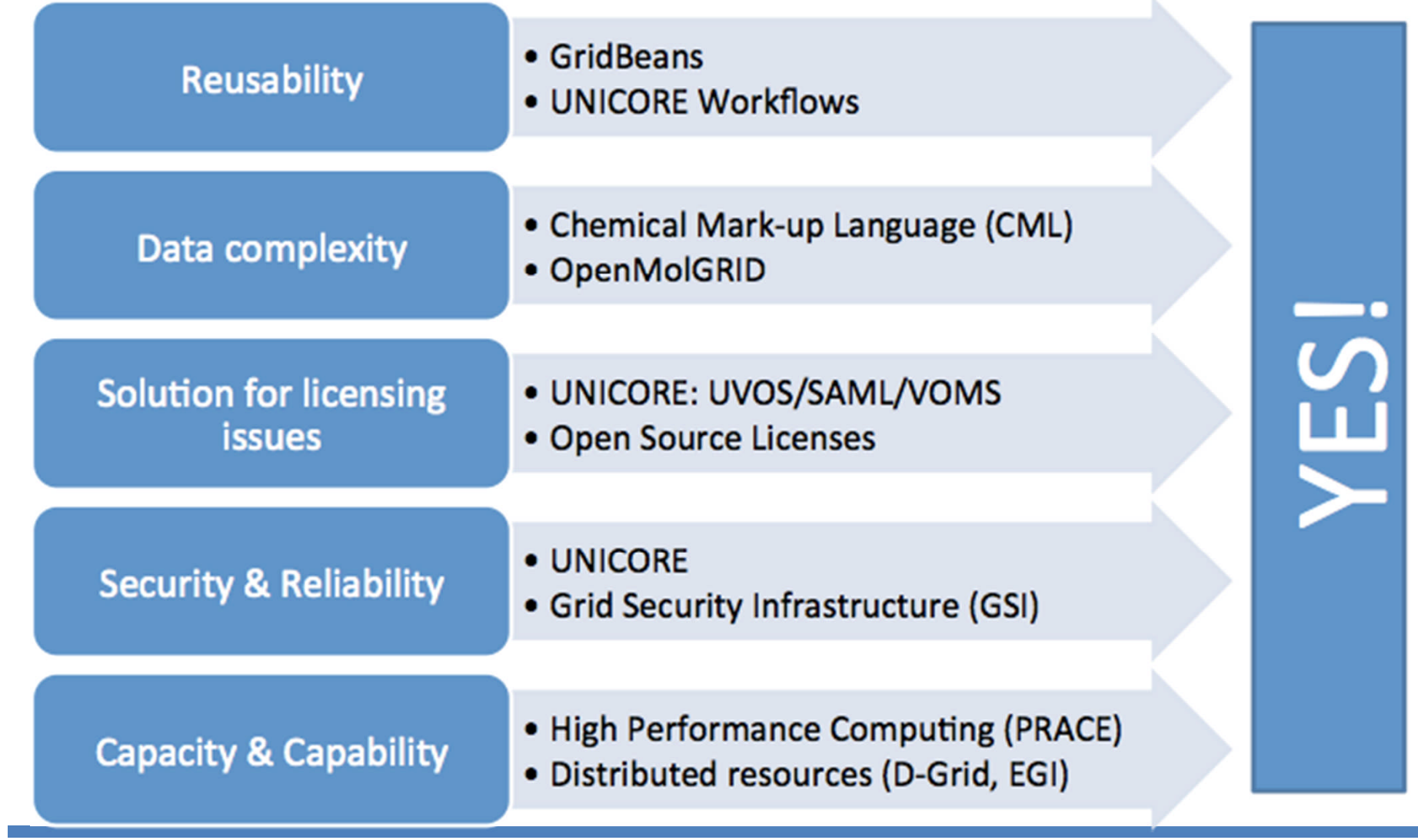

## **MMM@HPC Partners**

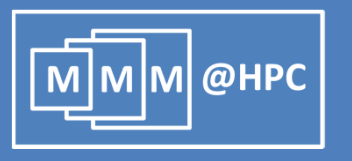

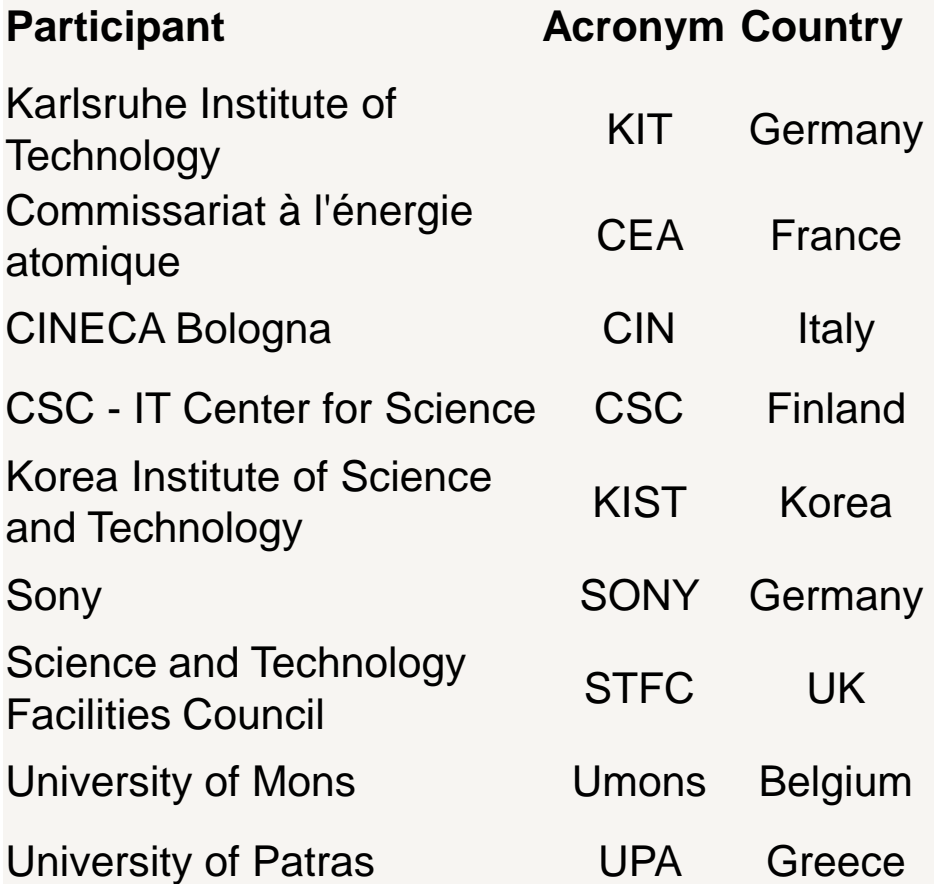

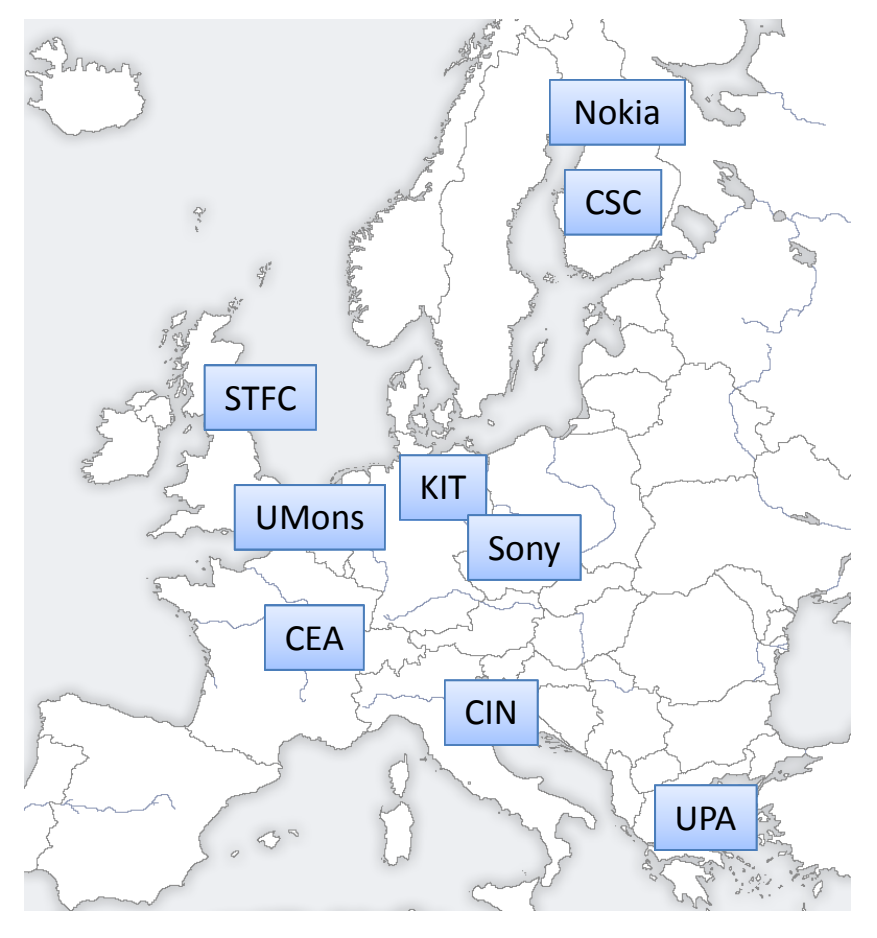

www.multiscale-modelling.eu

## **MMM@HPC HowTo**

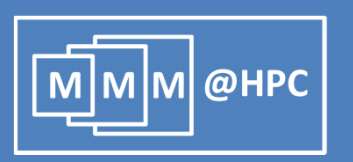

- Install the Unicore Rich Client (~ Program Development Tool)
- **Get some Gridbeans (Gridbean Repository)**
- Get some Computer-Resources
	- Requires Unicore (~ job management system)
	- **HPC-Prace Centers: CINECA/CSC**
	- **P** Your own cluster: Unicore Live CD
- Build a workflow ….. Push the green button … get a paper
- …… Modify workflow a bit ... Push the green button again ... get another paper (…. with another student)
- …… use your friends workflow … get another paper
- **Afterwards:** 
	- **Publish the workflow with your paper**
	- Deposit new gridbeans in the repository

## **Outline**

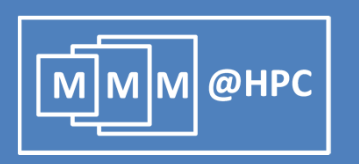

- **FIGM** frustration to ideas
	- **Multiscale modeling of electronic transport through amorphous** thin films
	- **Atomic Transistor**
- $\blacksquare$  From ideas to solutions
	- **What is MMM@HPC ?**
	- How can I use it (tomorrow) as a scientist to accelerate my research?
- **Figure 1 From solutions to results:** 
	- **Polymer Sorting by Carbon Nanotubes**
	- Magnetic Storage using Graphene Flakes
	- Electronic Transport through amorphous organic films

## **Chirally Selective Solvation of CNT**

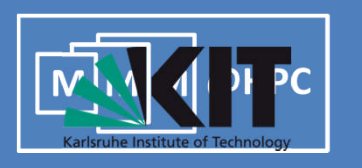

Use the polymers to selectively disperse CNTs with different radius & chirality

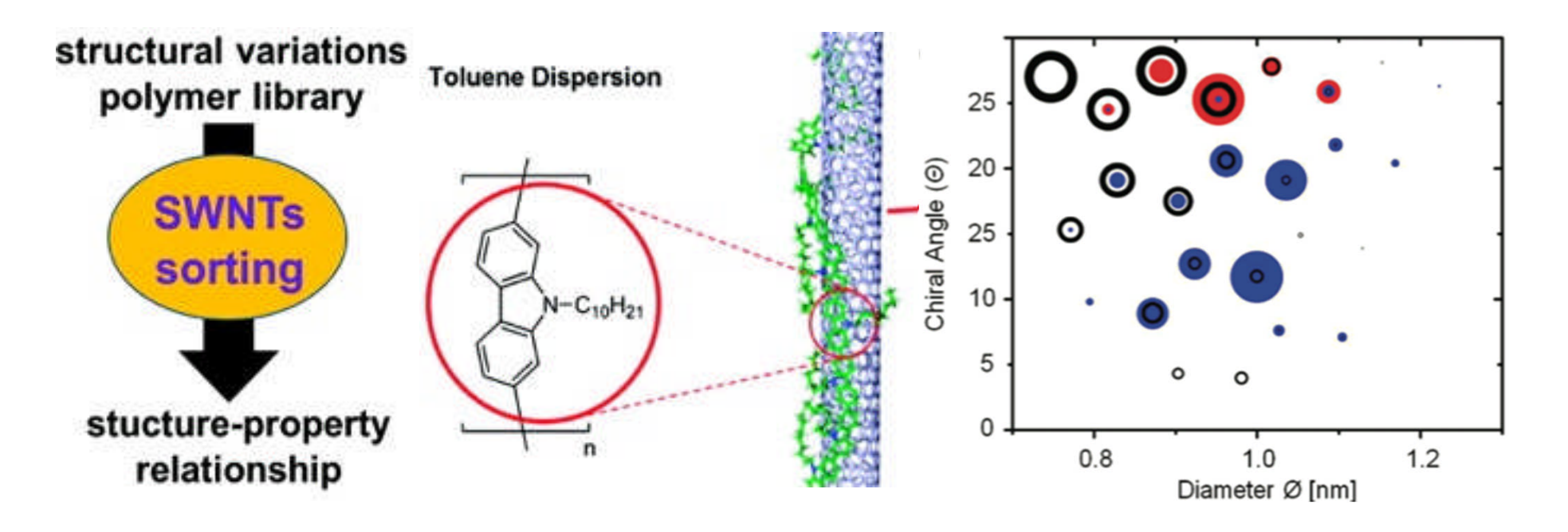

F. Lemasson, T. Strunk, Gerstel, F. Hennrich, S. Lebedkin, Barner-Kowollik, W. Wenzel, M. Kappes, M. Mayor, JACS, 2011

# **Modelling Polymer Wrapping of CNT**

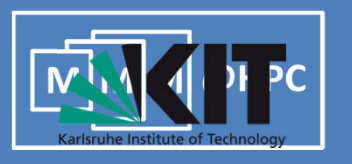

Wrapping polymers with MC simulations:

- Scale QM: Polymer Properties
- Scale MM: Energy Relaxation

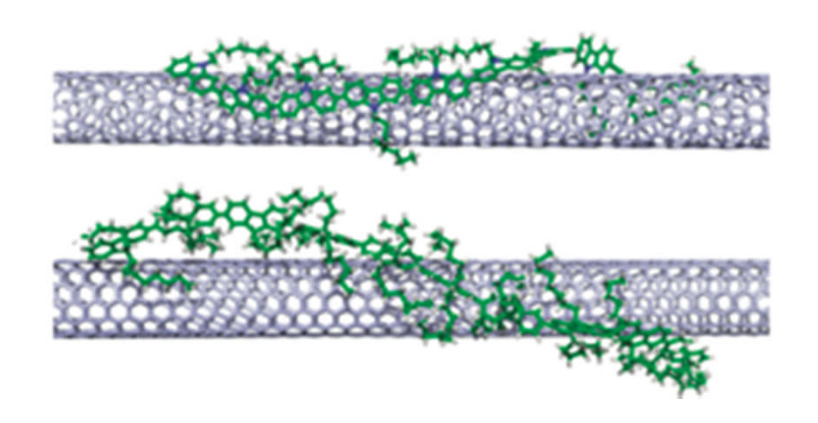

F. Lemasson, T. Strunk, Gerstel, F. Hennrich, S. Lebedkin, Barner-Kowollik, W. Wenzel, M. Kappes, M. Mayor, JACS, 2011

• Coarse grained model

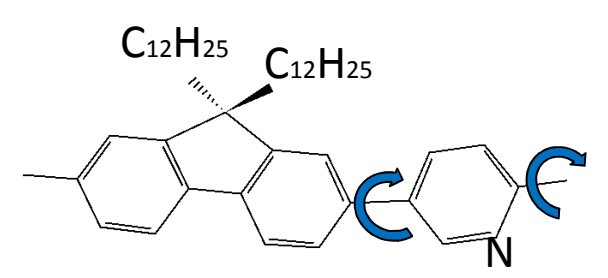

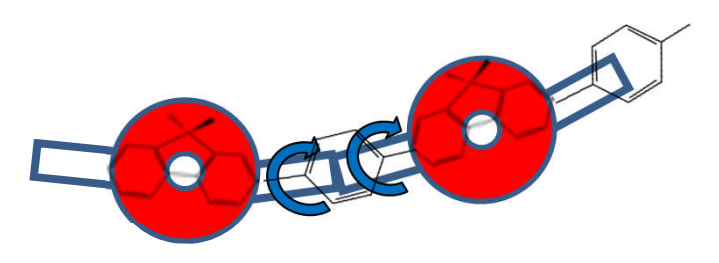

• Recursive analytical construction of solutions

### **Coarse grained modelling**

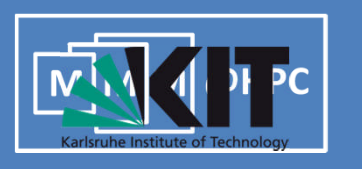

#### Number of structures from geometrical model vary with parameter selection

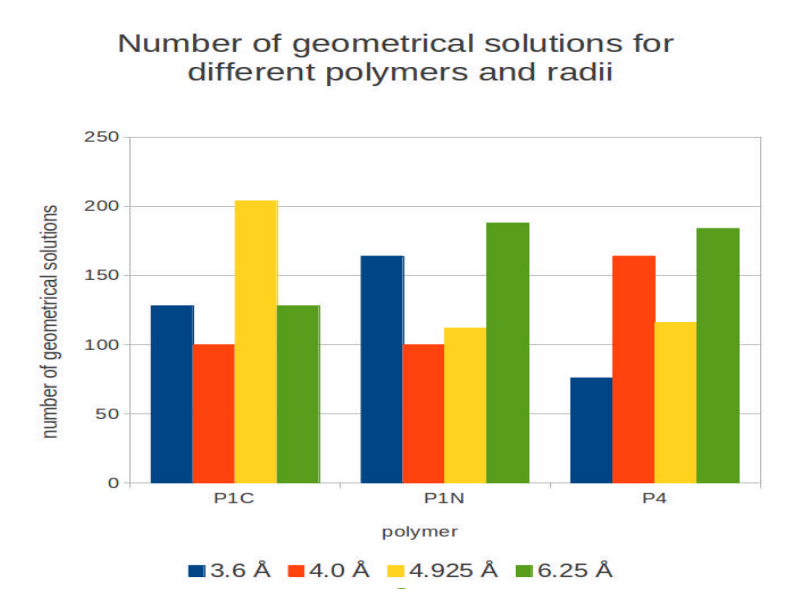

#### Compare the values of dihedrals to the values obtained for the same polymer with DFT (in vacuum)

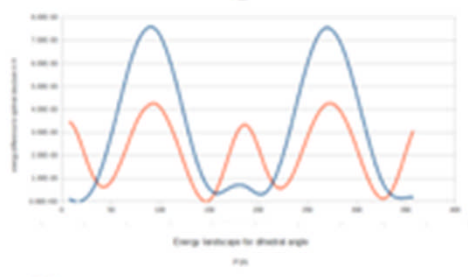

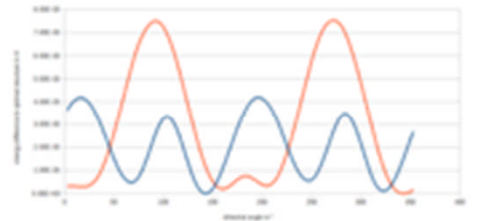

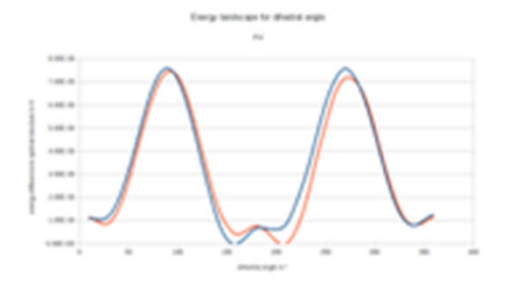

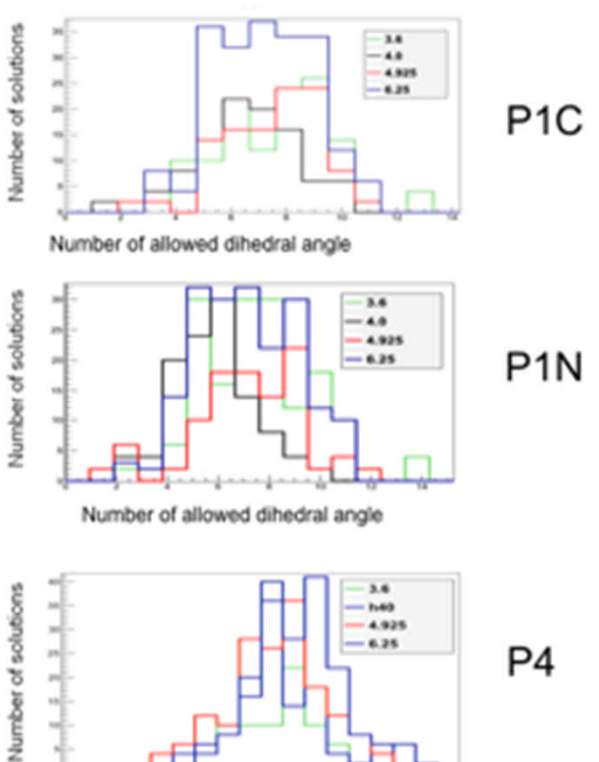

Number of allowed dihedral angle

## **Further Applications**

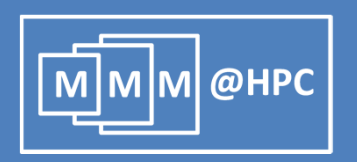

**Magnetic adatoms on** graphene flakes

I. Beljakov

- **Morphology of metal organic** frameworks
- 
- (T. Neumann/AG Wöll)

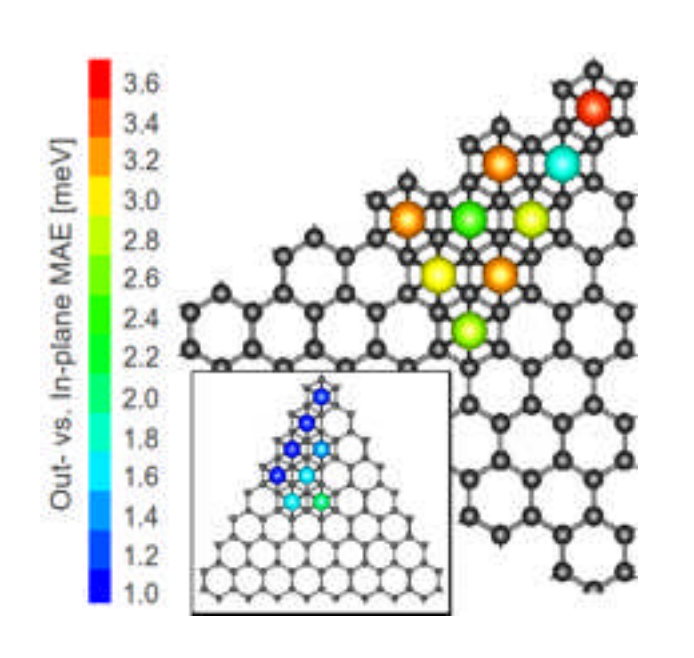

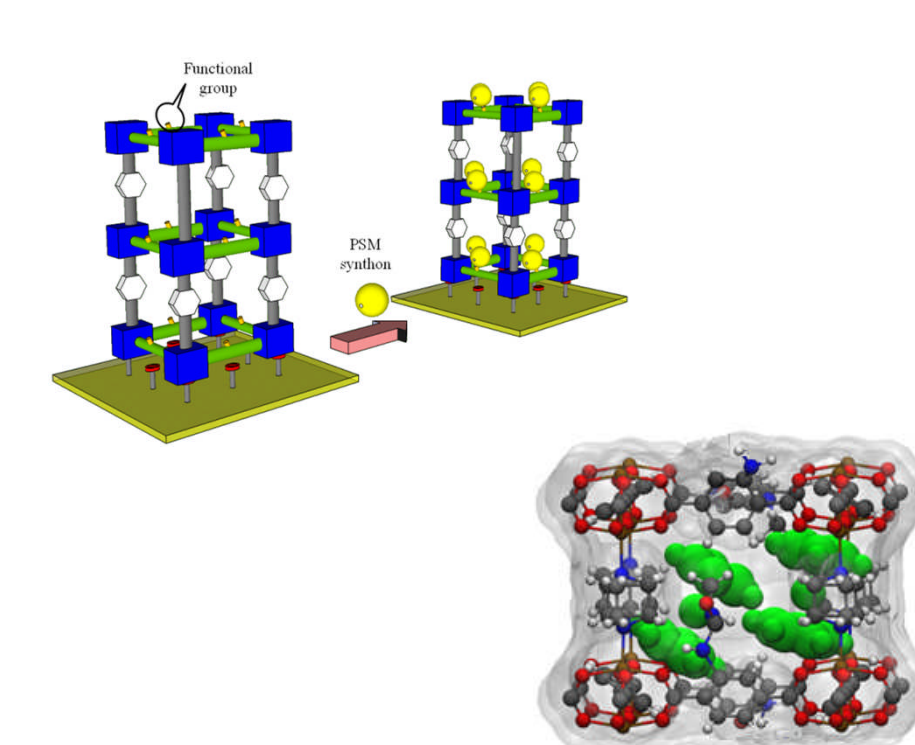

#### **Summary**

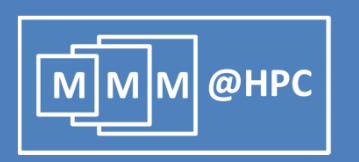

- **Materials design up to the device level spans many** different scales in a heterogenous software landscape
- **Multiscale Modelling Toolkits should be** 
	- Open
	- **Adapdable**
	- $\blacksquare$  Extendable
	- HPC Ready
- **MMM@HPC delivers a Unicore/Gridbean based** environment for multiscale simulations
- **Gridbeans exist for many popular materials modelling** programs

## **Thanks for your attention**

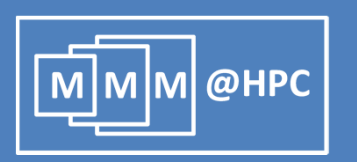

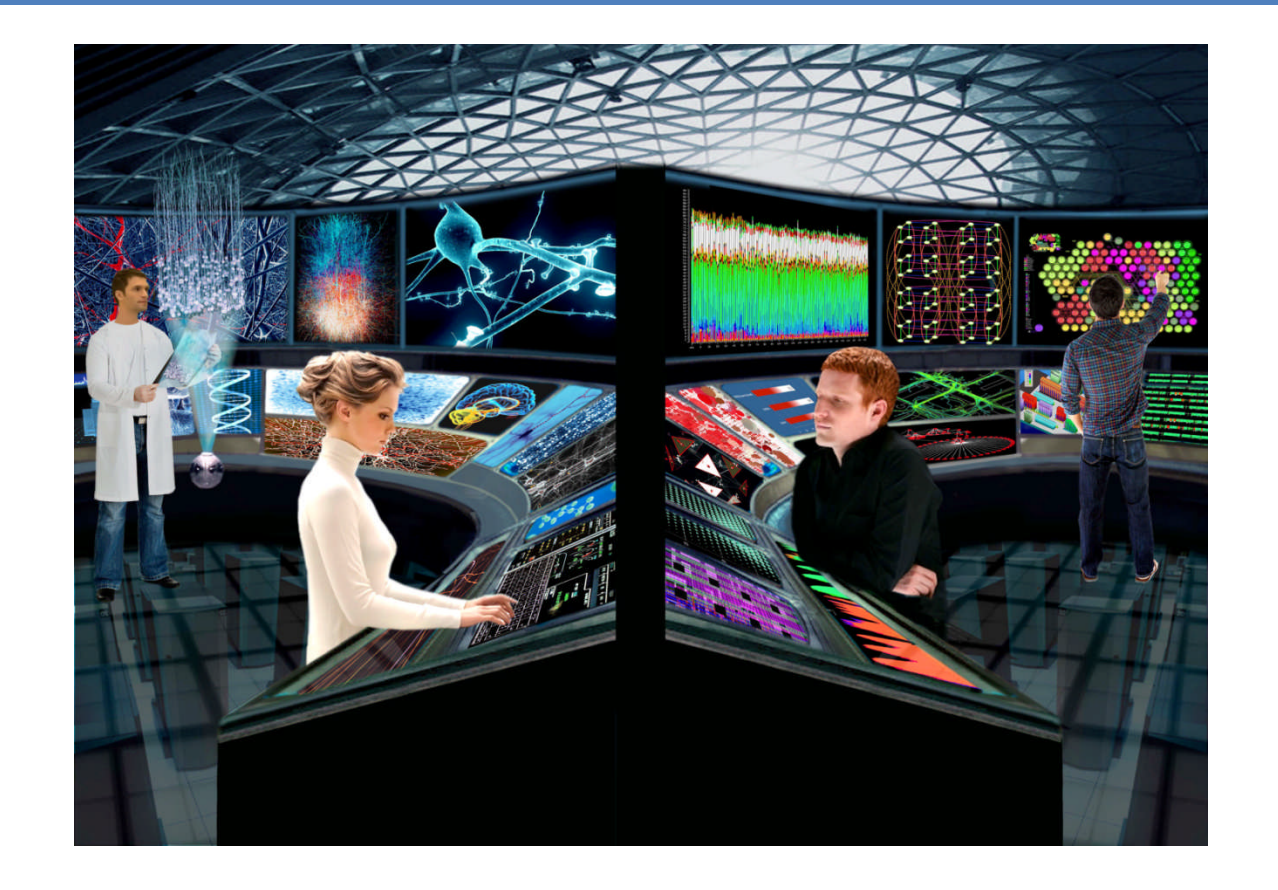

On the road to simulations for predictive in-silico materials design ……..

23/09/2013 Footnote 35

## **Outline**

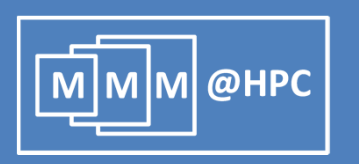

- **FICOM** frustration to ideas
	- Multiscale modeling of electronic transport through amorphous thin films
	- **E** Atomic Transistor
- $\blacksquare$  From ideas to solutions
	- **What is MMM@HPC ?**
	- How can I use it (tomorrow) as a scientist to accelerate my research?
- From solutions to results:
	- **Polymer Sorting by Carbon Nanotubes (Poster: A. Poschlad)**
	- **Magnetic Storage using Graphene Flakes (Poster: I. Beljakov)**
	- **Electronic Transport through amorphous organic films (Poster: D.** Danilov, Talk: V. Meded)